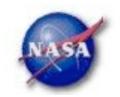

## **FSSC Science Tools**

# **Analysis Examples**

Science Support Center

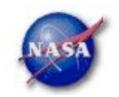

## Science Tools Structure

- "Atomic" executables
  - Allows for divergent analysis without task repetition
  - Scriptable into more complex analysis chains
- Familiar file types
  - FITS data i/o
  - IRAF style param files
  - XML source models
  - Text-based supporting files
- Familiar toolsets
  - FV, DS9, XSPEC

Science Support Center

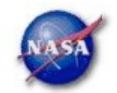

## Parameter File Example

gtselect.par

```
# $Header: /nfs/slac/g/glast/ground/cvs/dataSubselector/pfiles/
gtselect.par.v 1.13 2008/04/01 20:47:53 jchiang Exp $
infile,f,a,"Filtered_evt_00054_events.fits",,,"Input FT1 file"
outfile,f,a,"Filtered_evt_00054_events_cut.fits",,,"Output FT1 file"
ra,r,a,86.4,0,360,RA for new search center (degrees)
dec,r,a,28.9,-90,90,Dec for new search center (degrees)
rad,r,a,20,0,180,radius of new search region (degrees)
tmin,r,a,0,0,,start time (MET in s)
tmax,r,a,0,0,,end time (MET in s)
emin,r,a,30,0,,lower energy limit (MeV)
emax,r,a,200000,0,,upper energy limit (MeV)
evclsmin,i,h,0,0,10,"Minimum event class ID"
evclsmax,i,h,10,0,10,"Maximum event class ID"
convtype,i,h,-1,-1,1,"Conversion type (-1=both, 0=Front, 1=Back)"
zmax,r,h,180,0,180,maximum zenith angle value (degrees)
phasemin,r,h,0,0,1,minimum pulse phase
phasemax,r,h,1,0,1,maximum pulse phase
evtable,s,h,"EVENTS",,,"Event data extension"
chatter,i,h,2,0,4,Output verbosity
               b, h, yes, . . "Overwrite existing output files"
clobber.
             b, h, no, , , "Activate debugging mode"
debug.
             b, h, no, , , "GUI mode activated"
qui.
               s, h, "ql", , , "Mode of automatic parameters"
mode.
```

Science Support Center

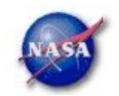

## Science Tools Execution

- Parameters input in three ways
  - Command line entry useful for scripting
    - Allows modification of "hidden" parameters (likely not needed for standard analyses)
  - Last value stored in param file for next use
  - Interactive prompted entry
    - No access to hidden parameters
- Parameter input can be mixed
  - %gtselect
  - %gtselect clobber=no
  - %gtselect clobber=no, infile=events.fits, outfile=events\_cut.fits, etc...

Science Support Center

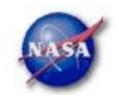

## **Observation Simulation - 1**

- Simple example source model:
  - LSI +61 303, flux estimated from LAT monitored source page:
     http://fermi.gsfc.nasa.gov/ssc/data/access/lat/msl\_lc
    - model as a constant source even though BSL paper shows that it varies
  - PKS 2155–304, high state
  - Galactic diffuse component
  - Isotropic extragalactic diffuse (EGRET measurement)
- Could also use Bright Source List to build model
  - http://fermi.gsfc.nasa.gov/ssc/data/access/lat/bright\_src\_list
- Perform a week-long simulation

#### Science Support Center

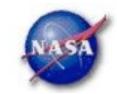

## **Observation Simulation - 2**

Define a source model in xml:

```
of the GAI PROP model will be
% cat gtobssim_model.xml
<source_library title="my LSI +60 303 model">
                                                       available from the FSSC site
  <source name="GALPROP_diffuse">
    <spectrum escale="MeV">
      <SpectrumClass name="MapCube" params="12.59,</p>
       $(FERMI_DIR)/refdata/fermi/galdiffuse/GP_gamma_v0r0p1.fits"/>
      <use_spectrum frame="galaxy"/>
                                                        Flux units for the gtobssim
    </spectrum>
  </source>
                                                        models are ph m<sup>-2</sup> s<sup>-1</sup>
  <source name="Extragalactic_diffuse">
    <spectrum escale="MeV">
      <SpectrumClass name="Isotropic" params="10.7, 2.1, 20., 2e5"/>
      <use_spectrum frame="galaxy"/>
    </spectrum>
  </source>
  <source flux="0.041" name="LSI_p61_303">
    <spectrum escale="MeV">
      <particle name="gamma">
        <power_law emax="1000000.0" emin="20.0" gamma="2.1"/>
      </particle>
      <celestial_dir dec="61.2290" ra="40.1310"/>
```

A more recent version

#### Science Support Center

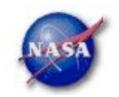

## **Observation Simulation - 3**

- Other examples are distributed with the ScienceTools and can be found in \${FERMI\_DIR}/xml/fermi/observationSim
- Models can be defined using the ModelEditor GUI

Science Support Center

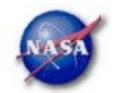

## Observation Simulation - 4

#### Running gtobssim:

```
% gtobssim
File of flux-style source definitions[none] xmlFiles.txt
File containing list of source names[source_names.txt]
                                                The pointing history will
Pointing history file[none]
                                                be generated with
Prefix for output files[test] LSI_sim
Simulation time (seconds)[86400] 604800
                                                idealized survey mode
Simulation start date[2001-01-01 00:00:00] 2009-03-06 00:00:00
Apply acceptance cone?[no]
Response functions[] P6_V1_DIFFUSE
Random number seed [293049] 4909141
added source "GALPROP_diffuse"
added source "Extragalactic_diffuse"
added source "LSI_p61_303"
added source "PKS_2155m304"
Generating events for a simulation time of 604800 seconds....
```

#### Science Support Center

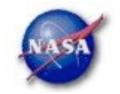

#### Auxiliary files for gtobssim:

Can include multiple % cat xmlFiles.txt xml files here gtobssim\_model.xml

Entries can % cat source\_names.txt
be commented —— GALPROP\_diffuse
out with a "#"

Extragalactic\_diffuse
LSI\_p61\_303

PKS\_2155m304

#### Output files:

% ls LSI\_sim\*

LSI\_sim\_events\_0000.fits LSI\_sim\_scData\_0000.fits 
files LSI\_sim\_events\_0001.fits LSI\_sim\_srcIds.txt

a list of event > % ls LSI\_sim\_events\* > evfiles files as input to the tools

contains MC\_SRC\_ID mapping

Pointing file

## Fermi Science Support Center

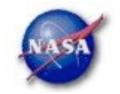

# Counts Maps - 1

All-sky map created with gtbin:

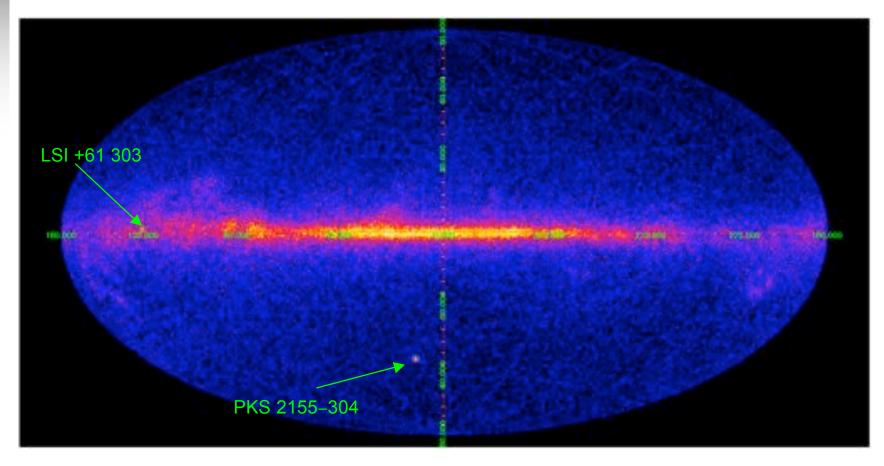

#### Science Support Center

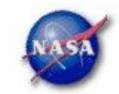

## Counts Maps - 2

Counts maps with gtbin, all-sky map example:

```
% gtbin
This is gtbin version ScienceTools-v9r8p2-fssc-20090206
Type of output file (CCUBE|CMAP|LC|PHA1|PHA2) [PHA2] cmap
Output file name[] cmap_allsky.fits | list of event files
Spacecraft data file name[NONE] LSI_sim_scData_0000.fits
Size of the X axis in pixels[] 720
Size of the Y axis in pixels[] 360
Image scale (in degrees/pixel)[] 0.5
Coordinate system (CEL - celestial, GAL -galactic) (CEL|GAL) [CEL] GAL
First coordinate of image center in degrees (RA or galactic 1)[] 0
Second coordinate of image center in degrees (DEC or galactic b)[] 0
Rotation angle of image axis, in degrees[0.]
Projection method e.g. AIT|ARC|CAR|GLS|MER|NCP|SIN|STG|TAN:[AIT]
```

Science Support Center

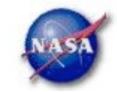

# Counts Maps - 3

LSI +61 303 and PKS 2155–304 regions:

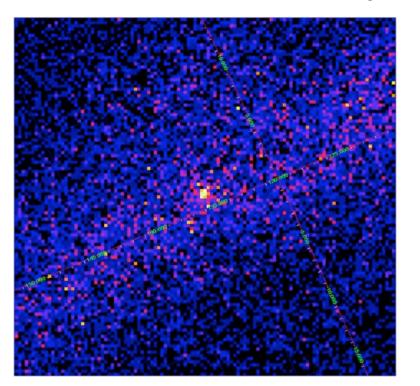

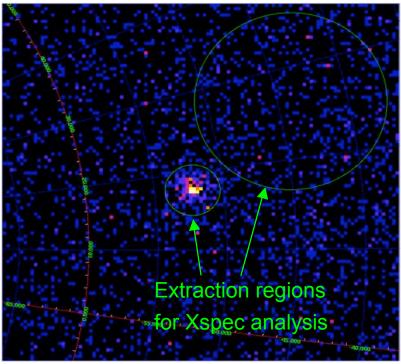

Science Support Center

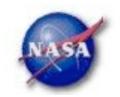

## Likelihood Analysis - 1

- Unbinned and binned modes are available. I'll describe unbinned analysis.
- Several tools are needed to define the model and prepare the data
  - modeleditor: GUI for preparing the xml source model definition file
  - gtselect: applies region-of-interest cuts sky acceptance cone,
     energy range (0.2 300 GeV), time range, zenith angles (<105°)</li>
  - gtmktime: constructs good time intervals (GTIs) based on pointing information selections and zenith angle cuts
  - gtdiffrsp: pre-computes integrals over spatial distribution of diffuse sources and adds a column per source to the event file.

#### Science Support Center

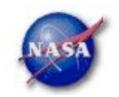

# Likelihood Analysis - 2

- gtltcube: integrates LAT livetime as a function of sky position and off-axis angle
- gtexpmap: computes Rol-specific exposure maps
- gtlike: fits model parameters using maximum likelihood
- Details of the method can be found in
  - http://fermi.gsfc.nasa.gov/ssc/data/analysis/documentation/Cicerone

Science Support Center

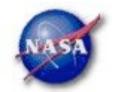

## Source Model Example

```
<?xml version="1.0" ?>
dource_library title="source library">
 «source name="Source1" type="PointSource">
  <spectrum type="PowerLaw2">
    -parameter error="0.00" free="1" max="1000" min="1e-05" name="Integral" scale="1e-06" value="2.000"/>
    -parameter error="0.00" free="1" max="0" min="-5" name="Index" scale="1" value="-2.200"/>
    </spectrum>
   <spatialModel type="SkyDirFunction">
    </spatialModel>
 </source>
 <source name="Extragalactic Diffuse" type="DiffuseSource">
  <spectrum type="PowerLaw">
   -parameter error="0.289864" free="1" max="100.0" min="1e-05" name="Prefactor" scale="1e-07"
value="1.65213"/>
  -parameter free="0" max="-1.0" min="-3.5" name="Index" scale="1.0" value="-2.1"/>
   -parameter free="0" max="200.0" min="50.0" name="Scale" scale="1.0" value="100.0"/>
  </spectrum>
  <spatialModel type="ConstantValue">
   «parameter free="0" max="10.0" min="0.0" name="Value" scale="1.0" value="1.0"/>
  </spatialModel>
 «/source»
</source_library>
```

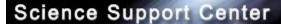

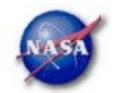

## Likelihood Analysis - 3

Using the ModelEditor GUI:

Add sources

(point-like or diffuse)
using the
drop-down menu

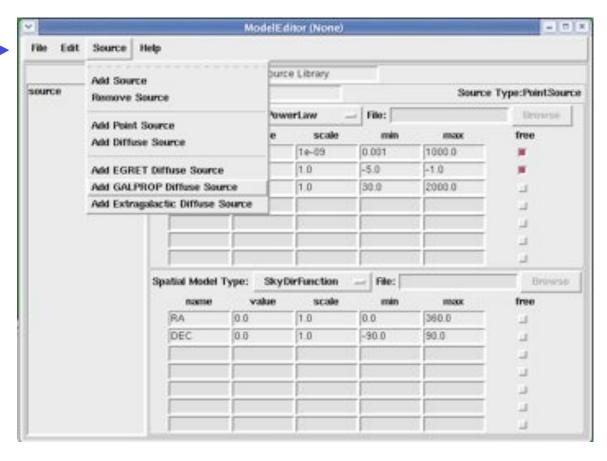

Science Support Center

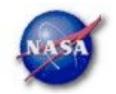

## Likelihood Analysis - 4

Edit source name, default fit parameters, bounds, scaling, etc.

If a model component requires a FITS image (e.g., Galactic diffuse, SNR), enter the filename here

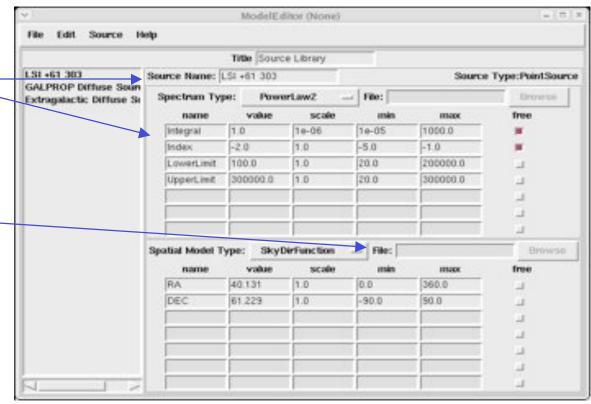

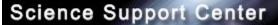

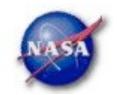

## Likelihood Analysis - 5

Extract the data in the Rol:

```
% gtselect
                                           enough to characterize any sources
Input FT1 file[@evfiles]
                                          that may overlap with target
Output FT1 file[lsi_filtered_3deg.fits] lsi_filtered.fits
RA for new search center (degrees) (0:360) [40.131]
Dec for new search center (degrees) (-90:90) [61.229]
radius of new search region (degrees) (0:180) [3] 10
                                              These defaults mean
start time (MET in s) (0:) [0] ←
                                                 "no time selection"
end time (MET in s) (0:) [0]
lower energy limit (MeV) (0:) [200] 	← Effective area varies
upper energy limit (MeV) (0:) [300000]
                                                 strongly below 200 MeV
maximum zenith angle value (degrees) (0:180) [105]
               Zenith angle cut to avoid Earth
Done.
               albedo photons. Important at low
               energies and for pointed mode.
```

Choose an acceptance cone large

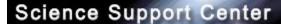

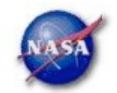

# Likelihood Analysis - 6

#### gtmktime, gtltcube

```
% gtmktime
                                                   This removes time
Spacecraft data file[] LSI_sim_scData_0000.fits
                                                   intervals when the
Filter expression[IN_SAA!=T]
                                                   Rol is intersected by
Apply ROI-based zenith angle cut[yes]
                                                   the zenith angle cut
Event data file[] lsi filtered.fits
Output event file name[] lsi_filtered_zmax_roi.fits
% gtltcube
Event data file[] lsi_filtered_zmax_roi.fits
Spacecraft data file[] LSI_sim_scData_0000.fits
Output file[expCube.fits]
Step size in cos(theta) (0.:1.) [0.025]
Pixel size (degrees)[1]
Working on file LSI_sim_scData_0000.fits
```

Science Support Center

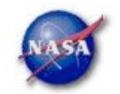

## Likelihood Analysis - 7

#### gtexpmap

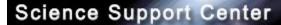

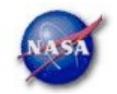

## Likelihood Analysis - 8

#### gtdiffrsp

#### Science Support Center

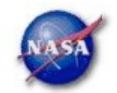

## Likelihood Analysis - 9

Finally, running gtlike:

```
I gtlike
Statistic to use (BINNED(UNBINNED) [UNBINNED]
Spacecraft file[none] LSI_sin_scData_0000.fits
Event file[none] lsi_filtered_zmax_roi.fits
                                                       This is the xml model
Unbinned exposure map[none] expMap.fits
                                                      file created using the
Exposure hypercube file[none] expCube.fits
                                                       ModelEditor GUI
Source model file[] lsi_model.xml
Response functions to use[] P6_V1_DIFFUSE
Optimizer (DRMNFB)NEWMINUIT(MINUIT(DRMNGB)LBFGS) [DRMNFB] NEWMINUIT
<... skip some output ...>
Computing TS values for each source (3 total)
Extragalactic Diffuse:
Prefactor: 1.609157 +/- 1.0376564
Index: -2.1676144 +/- 0.21421358
Scale: 100
Npred: 392,94834
```

#### Science Support Center

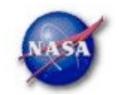

```
GalProp Diffuse:
Value: 0.99102047 +/- 0.04193268
Npred: 4577.3401
LSI +61 303:
Integral: 4.4176578 +/- 1.3154204
Index: -2.1117783 +/- 0.097404512
LowerLimit: 20
UpperLimit: 200000
                                        The Test Statistic (TS) is distributed
Npred: 228,61496
                                        as \chi^2 for n dof. For a power law
                                        model TS = 25 is roughly 5\sigma
ROI distance: 0
TS value: 306,72589
WARNING: Fit may be bad in range [399.052, 796.214] (MeV)
WARNING: Fit may be bad in range [2244.04, 3169.79] (MeV)
Total number of observed counts: 5207
                                              Warning messages based on
Total number of model events: 5198,9034
                                              Poisson probability of observed
                                              counts given the model prediction
-log(Likelihood): 52165.72877
                                              in these bands
Elapsed CPU time: 33.91
```

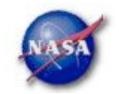

# Xspec Analysis - 1

- ► PKS 2155–304, an HBL, with b = –52.2° (so the diffuse component is fairly flat).
- Extract source and background regions using gtselect:

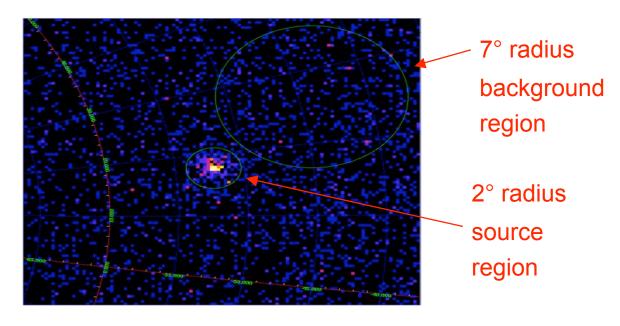

Science Support Center

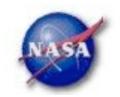

# Xspec Analysis - 2

- Run gtbin to create on-source and background pha files, gtrspgen to generate response matrix.
- Use grppha ftool to set background file and background file scaling (ratio of solid angles).
- Run Xspec as usual (statistic cstat).

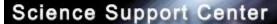

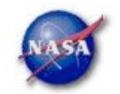

# Xspec Analysis - 3

gtselect: 2 deg cone centered on PKS 2155–304

```
% gtselect
Input FT1 file[] @evfiles
Output FT1 file[] pks2155_filtered.fits
RA for new search center (degrees) (0:360) [0] 329.717
Dec for new search center (degrees) (-90:90) [0] -30.226
radius of new search region (degrees) (0:180) [180] 2
start time (MET in s) (0:) [0]
end time (MET in s) (0:) [0]
lower energy limit (MeV) (0:) [30] 200
upper energy limit (MeV) (0:) [300000]
maximum zenith angle value (degrees) (0:180) [180] 105
Done.
```

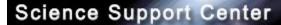

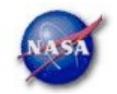

# Xspec Analysis - 4

gtselect on background region:

```
% gtselect
Input FT1 file[@evfiles]
Output FT1 file[pks2155_filtered.fits] pks2155_bg.fits
RA for new search center (degrees) (0:360) [329.717] 322
Dec for new search center (degrees) (-90:90) [-30.226] -23
radius of new search region (degrees) (0:180) [2] 7
start time (MET in s) (0:) [0]
end time (MET in s) (0:) [0]
lower energy limit (MeV) (0:) [200]
upper energy limit (MeV) (0:) [300000]
maximum zenith angle value (degrees) (0:180) [105]
Done.
```

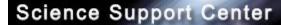

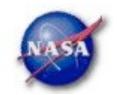

# Xspec Analysis - 5

gtbin to create pha file (same for source and bg)

% gtbin
This is gtbin version v2r1p2
Type of output file (CCUBE|CMAP|LC|PHA1|PHA2) [PHA2] pha1
Event data file name[] pks2155\_filtered.fits
Output file name[] pks2155.pha
Spacecraft data file name[NONE] LSI\_sim\_scData\_0000.fits
Algorithm for defining energy bins (FILE|LIN|LOG) [LOG]
Start value for first energy bin in MeV[30] 200
Stop value for last energy bin in MeV[200000] 3e5
Number of logarithmically uniform energy bins[] 15

Science Support Center

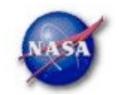

# Xspec Analysis - 6

#### gtrspgen

% gtrspgen This is gtrspgen version HEAD Response calculation method (GRB|PS) [GRB] ps Spectrum file name[] pks2155.pha There is effective Spacecraft data file name[] LSI\_sim\_scData\_0000.fits area at off-axis angles > 60°, so Output file name[] pks2155.rsp override default Cutoff angle for binning SC pointings (degrees) [60.] 90 Size of bins for binning SC pointings (cos(theta))[.05] Response function to use, Handoff | DC2 | DC2A | DC2FA | DC2FA | DC2FB etc [Handoff] P6\_V1\_DIFF Algorithm for defining true energy bins (FILE|LIN|LOG) [LOG] Energy range should Start value for first energy bin in MeV[30.] 20 be larger than data Stop value for last energy bin in MeV[200000.] 5e5 selection Number of logarithmically uniform energy bins[100]